IMRT-QA mit dem PTW-Octavius Phantom + 2D Array seven29

U. Heinrichs, C. Bornemann, A. Schmachtenberg

Klinik für Strahlentherapie Universitätsklinikum Aachen

#### Das Equipement

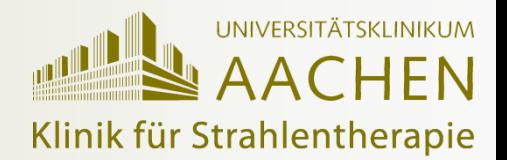

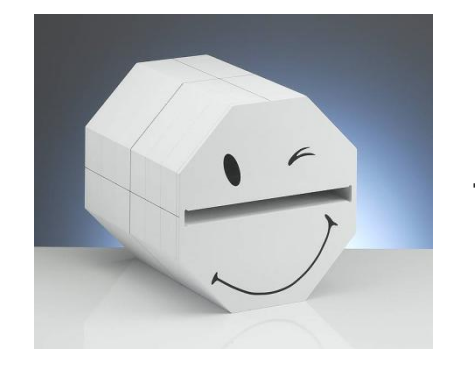

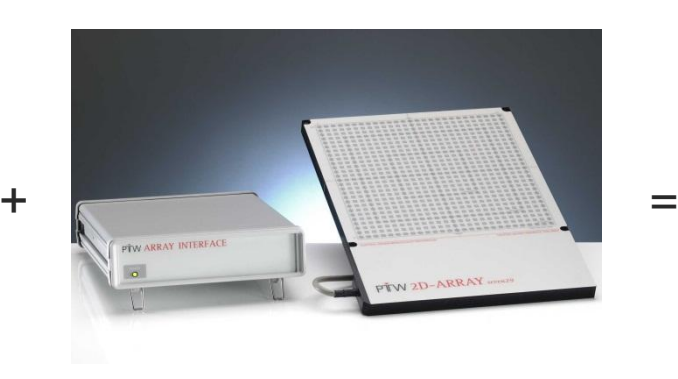

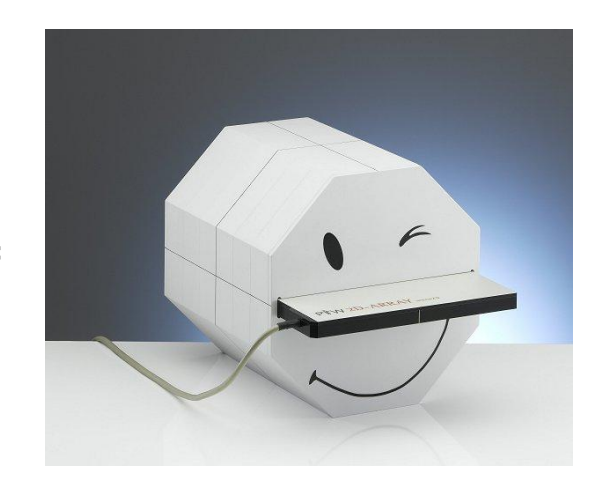

#### Octavius-Phantom

- Maße:  $\varnothing = 32$  cm  $L = 32$  cm
- Gewicht:  $\sim$  24 kg
- Dichte:  $1,04$  g/cm<sup>3</sup>
- Material: Polystyrol
- Separates LINAC- und CT-Unterteil

#### 2D-Array

- Detektoren: 729
- Detektor Größe:  $0,125 \text{ cm}^3$  (0,5x0,5x0,5 cm<sup>3</sup>)
- Detektor Abstand: 10 mm (center-to-center)
- Max. Feldgröße: 27 x 27 cm<sup>2</sup>
- Array Maße: 30 cm x 42 cm x 2,2 cm (WxDxH)
- Gewicht:  $\sim$  5,7 kg

Bilder: www.ptw.de

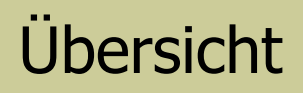

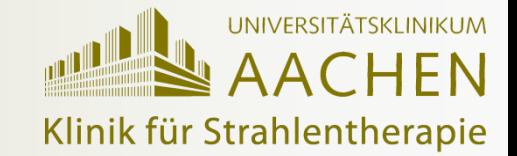

- CT-Scan des Phantoms inkl. Array
- Planung mit Pinnacle
- Bestrahlung des Phantoms mit QA-Plan
- Auswertung mit VeriSoft
- Patientenbeispiele
- Zusammenfassung

#### CT-Scan

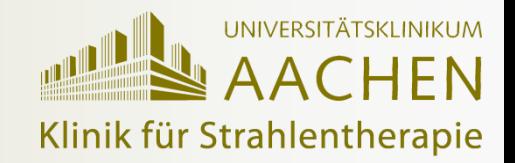

- Siemens Somatom Emotion
- Schichtdicke 2 mm
- 177 Schichten
- 512 x 512 Pixel

#### Offene Fragen: Alternative Alternative Alternative Alternative

- Optimale Schichtdicke?
- Optimale Schichtanordnung?

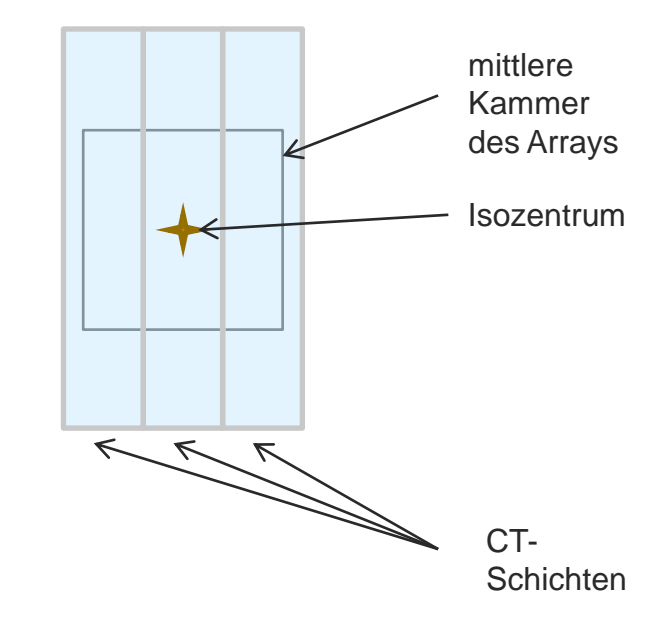

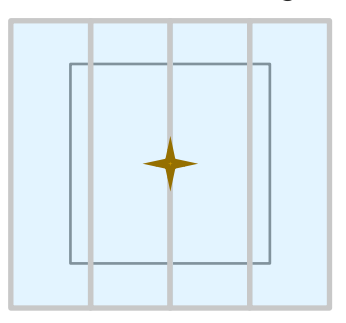

## Planung mit Pinnacle – Ablauf

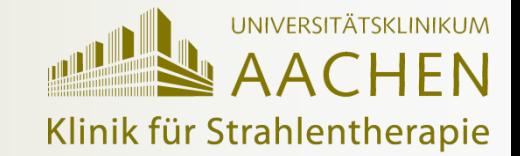

- Übertragung des Patientenplans auf das Phantom
- Neuordnung der Strahlrichtungen auf 0° (senkrechte Bestrahlung des Arrays)
- Rechenraster 2 x 2 mm<sup>2</sup>
- Export
	- QA-Plan zur Bestrahlung an Mosaiq
	- 2D-Dosisverteilungen für Einzelfelder und Summenfeld (.img + .header Files)
	- Dosiswürfel im DICOM-Format möglich

Offene Fragen:

• Optimales Rechenraster?

## Planung mit Pinnacle – IMRT-Parameter

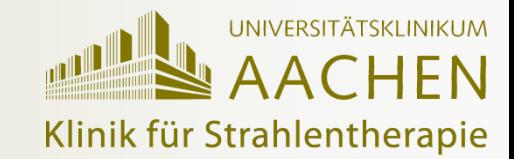

#### Pinnacle:

- Mindest-MUs / Segment: 5
- Mindestsegmentfläche: 2 cm<sup>2</sup>
- Max. Iterationen: 25

Bestrahlung:

- Gesamtdosis: 45-80 Gy
- Dosis/Fraktion: 1,6-2,2 Gy
- Anzahl Fraktionen: 10-38
- Anzahl Strahlrichtungen: 3-8
- Segmente / Richtung: 8-22
- Gesamtsegmente: 40-100

#### Offene Fragen:

- Optimale Auswahl der Parameter?
- Was bedeutet optimal? Für Patient? Für QA?

## Planung mit Pinnacle – Beispiele

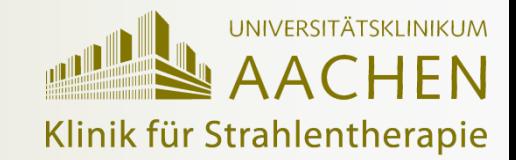

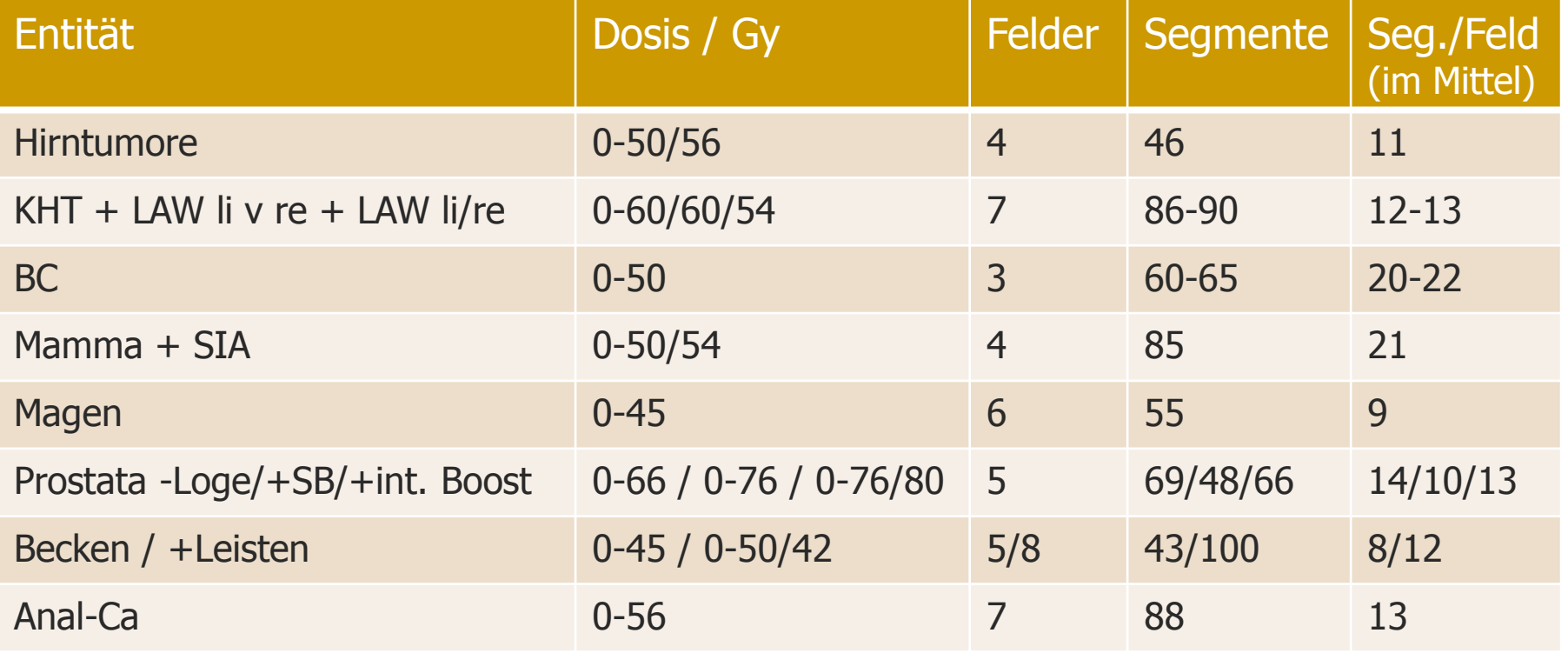

#### Bestrahlung

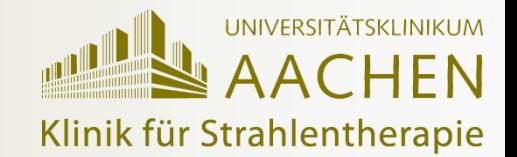

- Referenzfeld 10 x 10 cm<sup>2</sup>
	- geplant: 2 Gy in der Zentrumskammer, jeweils für 6, 10 und 15 MV
- Verifikation mit 0,3 cm<sup>3</sup>-Stielkammer
	- Korrigiert mit Prüfnormal und nach DIN 6800-2 (2008-03)
	- Ergebnis im Bereich  $\pm$  1%
- Bestrahlung des 2D-Arrays mit Referenzfeld
	- 3x pro Energie ohne Korrekturwert
	- $\bullet$  => Mittelwert (Messwerte stabil!)
	- Bestimmung eines Korrekturfaktors pro Energie
		- Korrekturfaktor = Messwert Zentrumskammer / 2Gy
- Abstrahlen der Patientenpläne
	- Speicherung der Einzelfelder
- Am Ende Wiederholung der Messungen des Referenzfeldes mit 2D-Array und Bestimmung der Korrekturfaktoren

## Auswertung mit VeriSoft

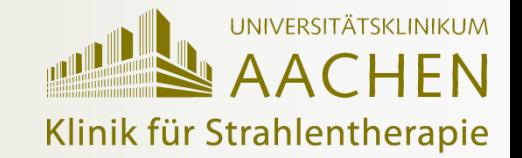

- Öffnen der 2D-Dosisverteilung des Summenfeldes aus Pinnacle
	- Pinnacle exportiert das Summenfeld in cGy => Umwandlung in Gy
- Öffnen der gemessenen Felder
	- Aufaddieren der einzelnen Felder beim Laden
	- Anwendung des zuvor bestimmten Korrekturfaktors
- Auswertungsparameter 2D
	- $\div$   $\pm$  3,0 mm Abstandstoleranz
	- $\cdot$   $\pm$  3,0 % Dosistoleranz bezogen auf Maximumsdosis der Messdaten
	- Erhöhte Toleranz von  $\pm$  6,0 % bei Dosiswerten <0,1 Gy
	- Unterdrückung von Dosiswerten <5,0 % des Messdatenmaximums
- Ergebnisampel:
	- > 90% der Punkte
	- $\cdot$  > 75% und < 90% der Punkte
	- < 75% der Punkte

Grüm Gelb **Rot** 

#### Beispiele - Prostata-Ca 15MV (2D-Array)

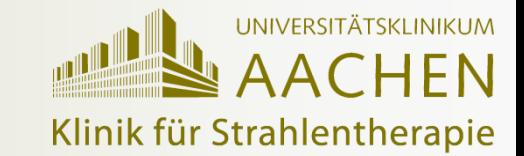

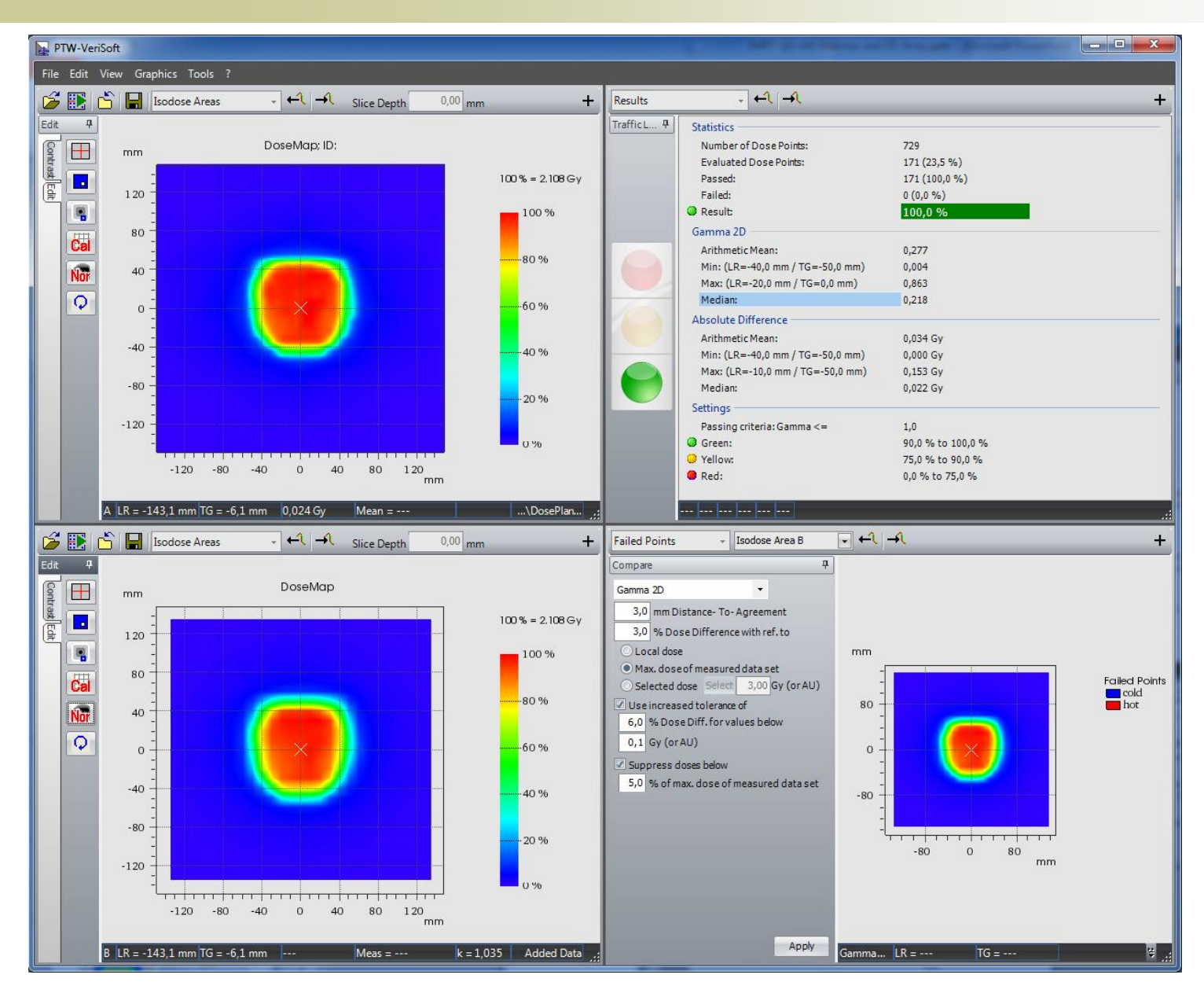

#### Beispiele - Anal-Ca 15MV (2D-Array)

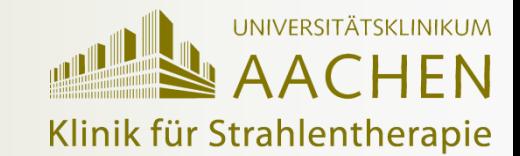

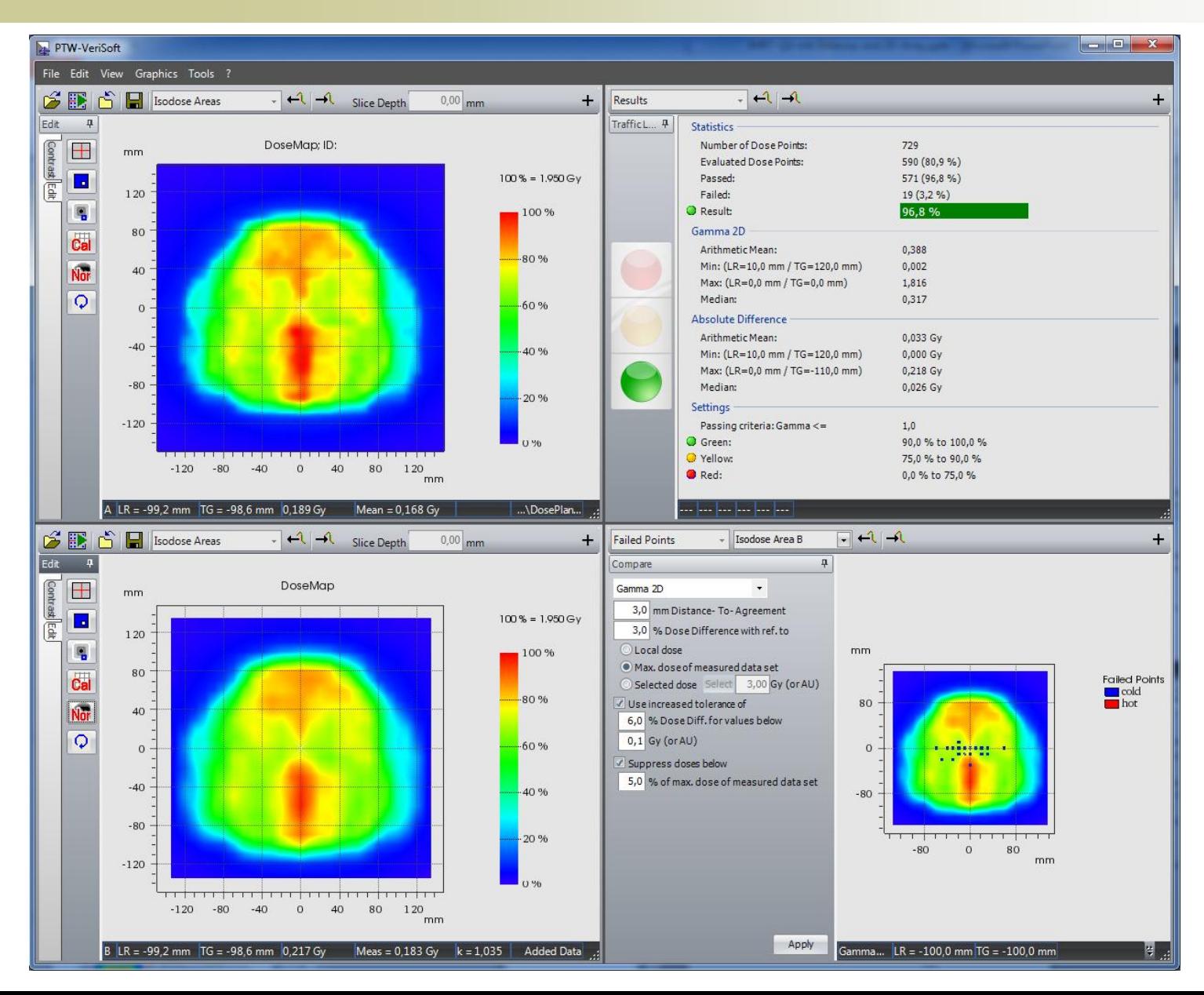

#### Beispiele – Kieferhöhlen-Ca 6MV (2D-Array)

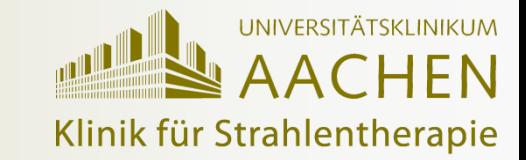

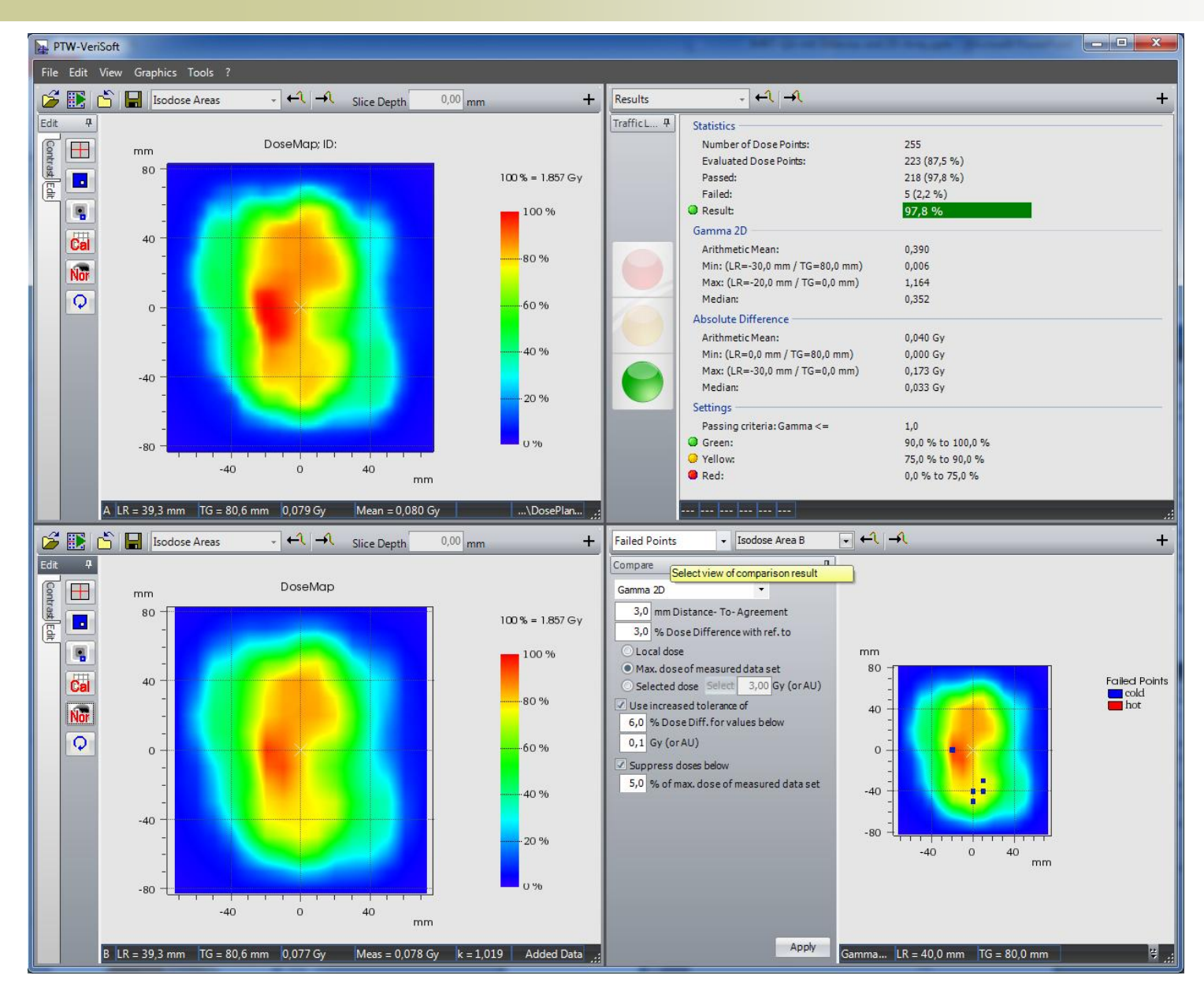

#### Beispiele - Kieferhöhlen-Ca 6MV (Film)

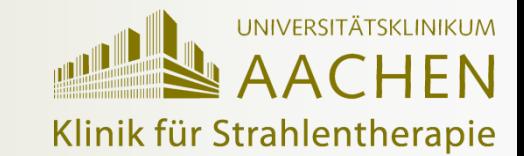

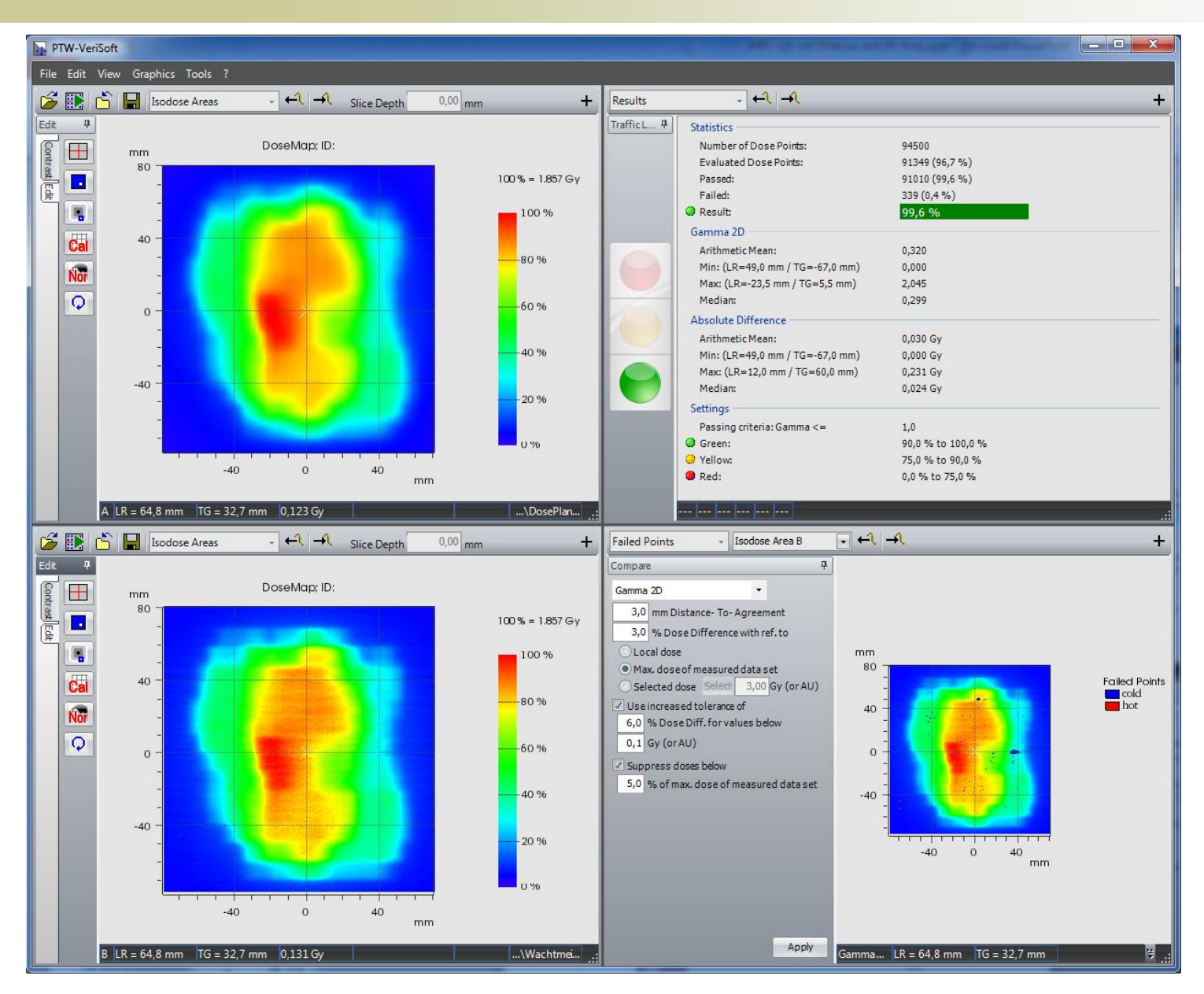

## Beispiele – LWK 4 mit 6MV (2D-Array)

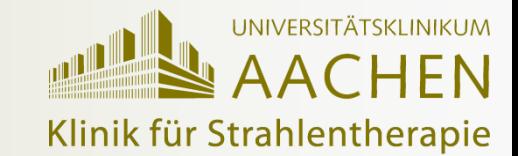

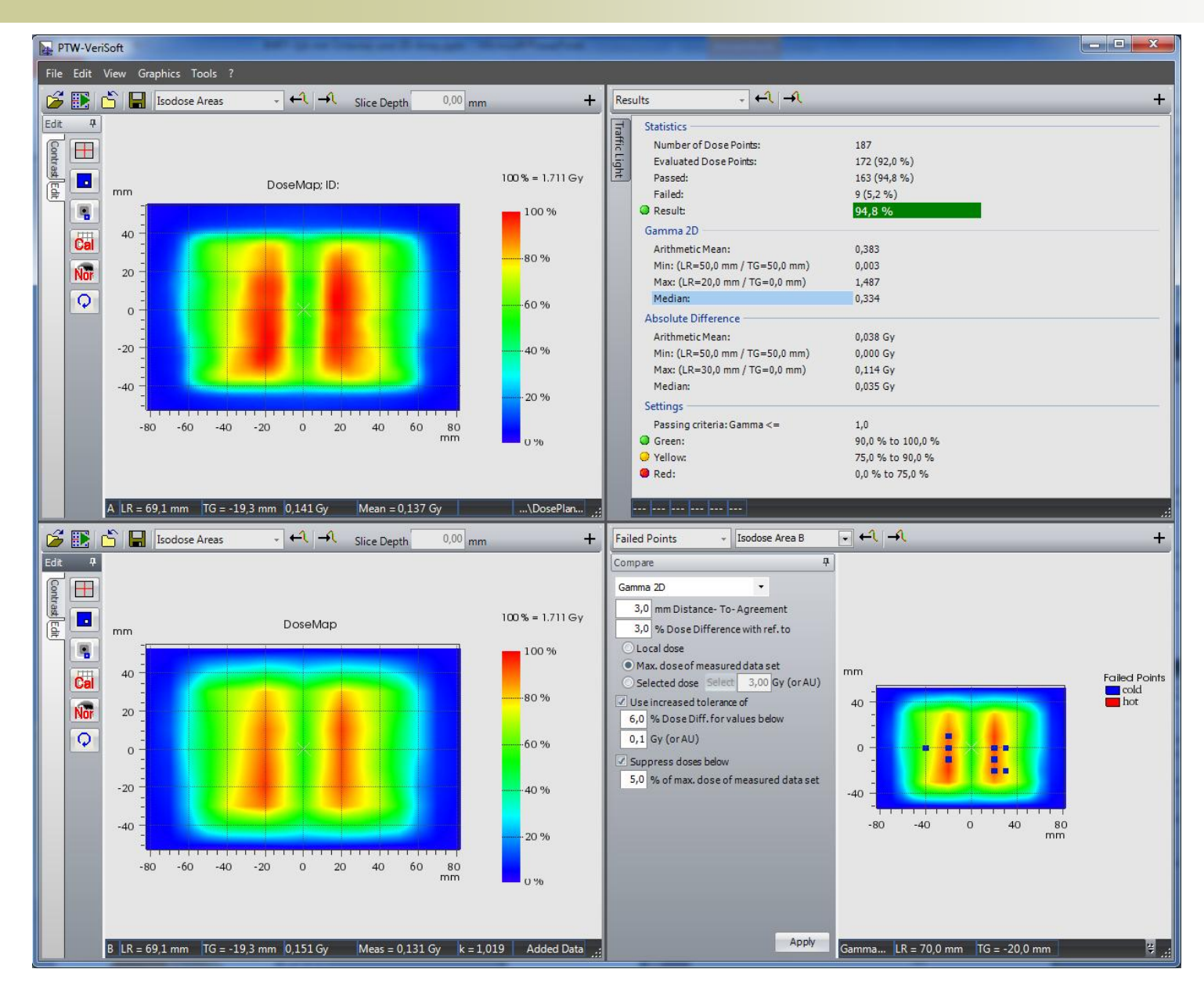

## Beispiele - LWK 4 mit 6MV (Film)

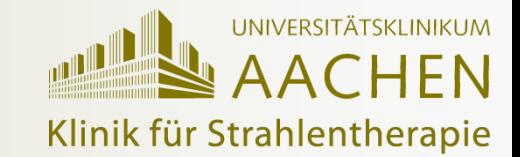

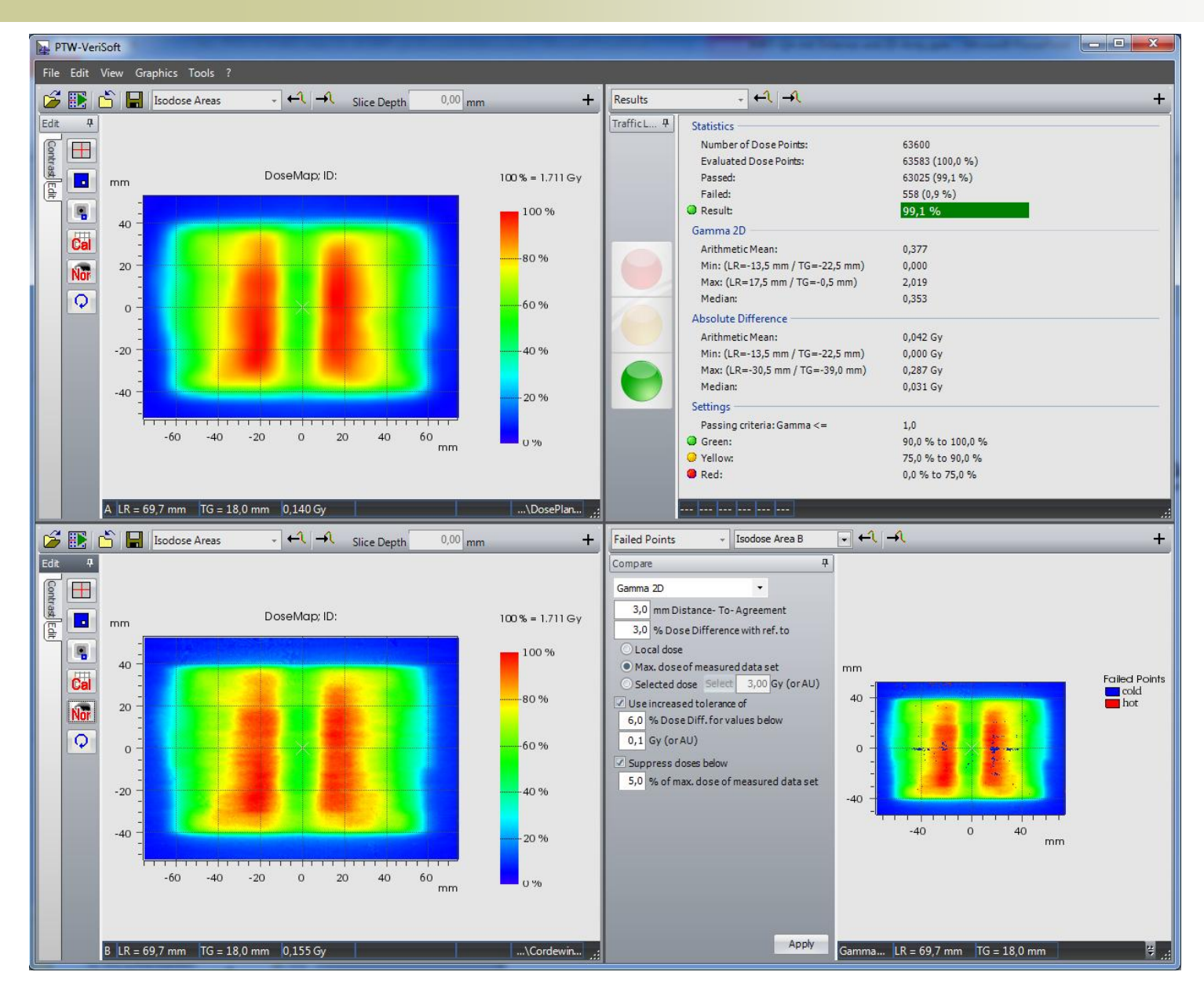

## Zusammenfassung

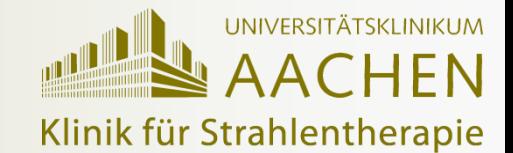

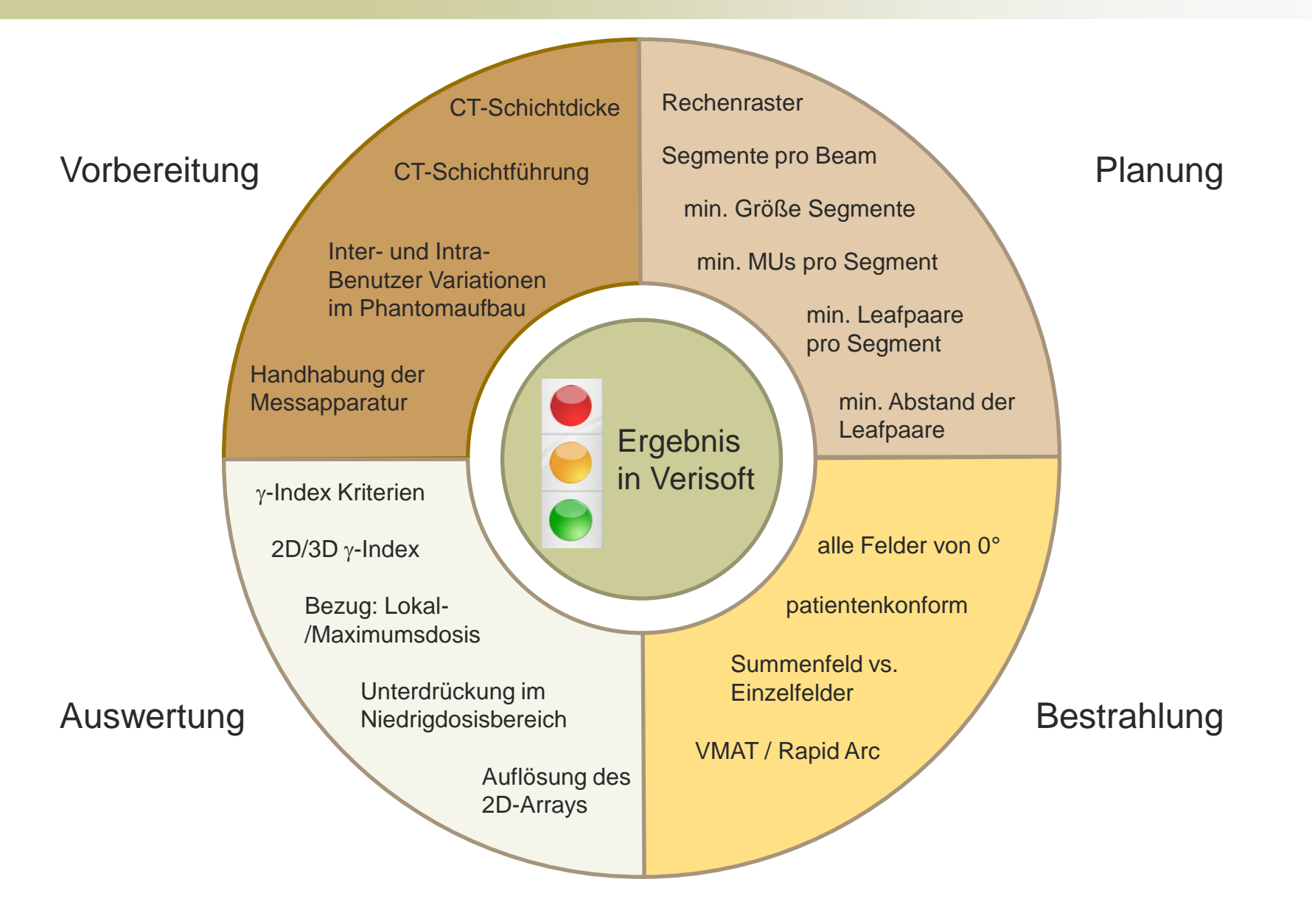

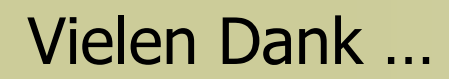

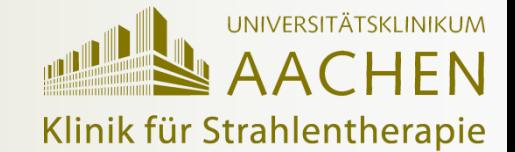

# … für Ihre Aufmerksamkeit!

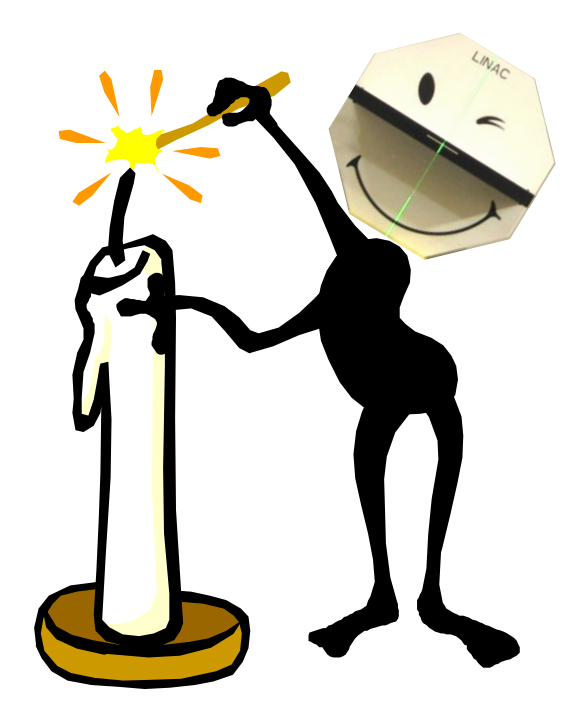